How Do I Sync My Iphone [Contacts](http://docs.manualslist.ru/to.php?q=How Do I Sync My Iphone Contacts With My Gmail Account) With My **Gmail Account** >[>>>CLICK](http://docs.manualslist.ru/to.php?q=How Do I Sync My Iphone Contacts With My Gmail Account) HERE<<<

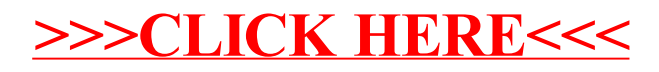